## Problem 7.17

Given: To use filterdesign GUI to create impulse response of FIR HPF with :  $M = 32$ ,  $\omega_{co} = 0.6\pi$  with hamming window method.

(a) Plot of frequency response magnitude:

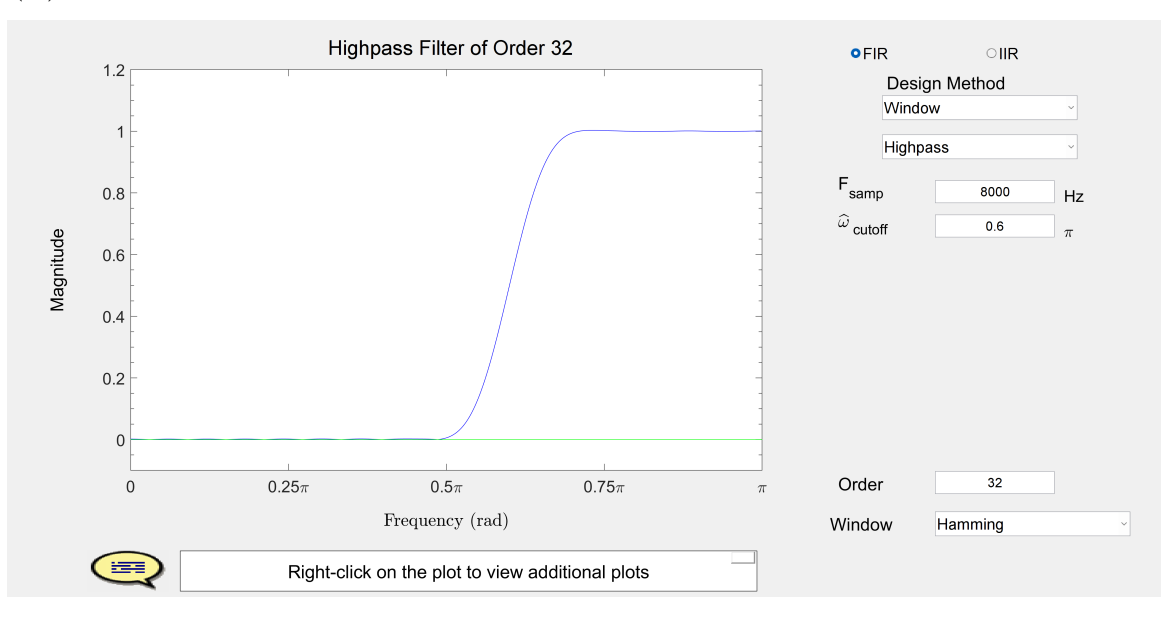

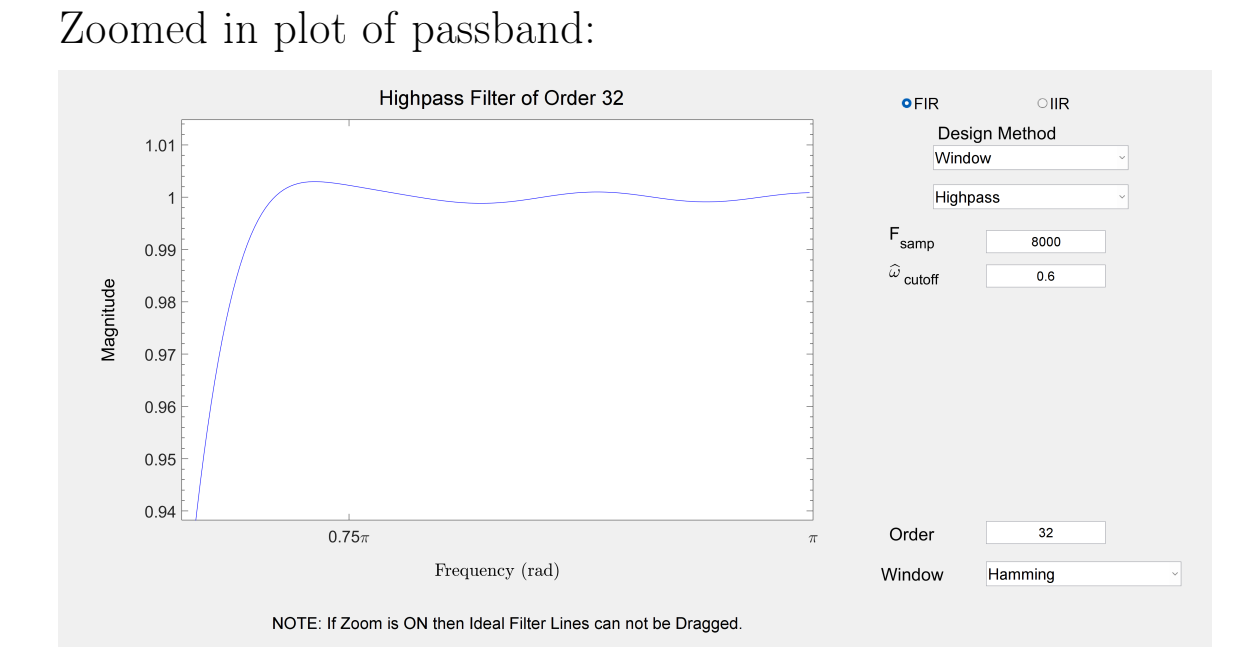

Zoomed in plot of stopband:

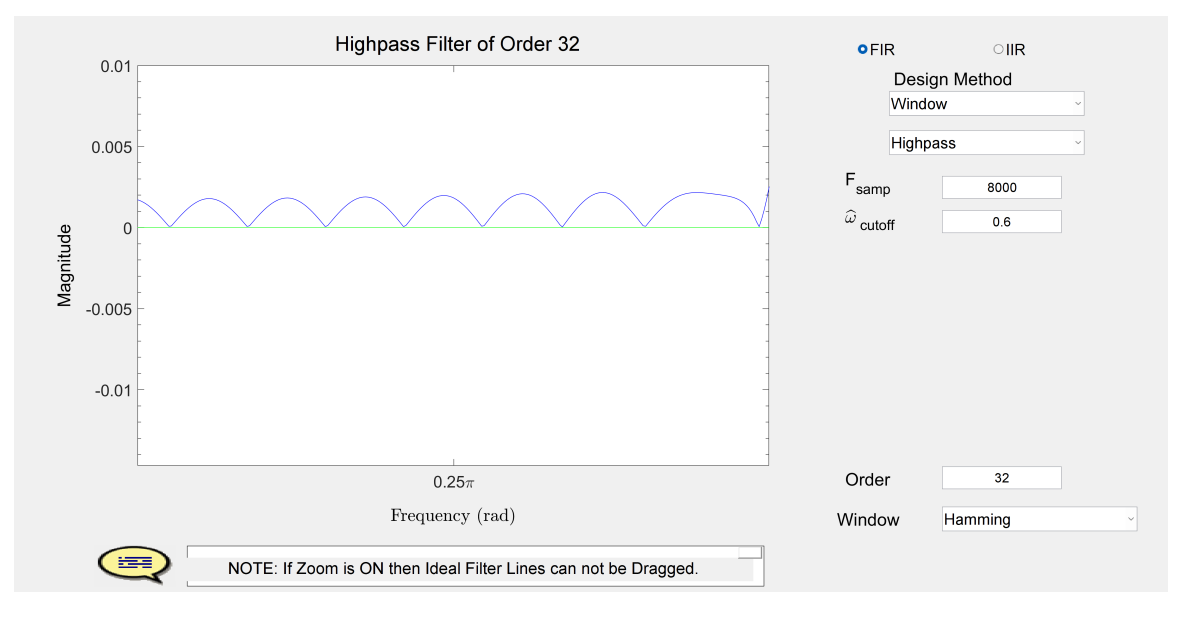

(b) Passband edge $(\hat{\omega_p})$  is approximately 0.71 $\pi$  radians. Stopband edge $(\hat{\omega_s})$  is approximately 0.48 $\pi$  radians. Passband ripple( $\delta_p$ ) is approximately 0.0019. Passband ripple( $\delta_s$ ) is approximately 0.00214.

(c) Filter order is now M=80. Then, change in passband and stopband edges is given by the mainlobe width using hamming window is  $8\pi/M = 8\pi/80 = 0.1\pi$ .

(d) For M=80, the new Passband edge $(\hat{\omega_p})$  is approximately  $0.64\pi$  radians and Stopband edge( $\hat{\omega_s}$ ) is approximately  $0.56\pi$ radians. Hence, the change in both is  $0.08\pi$ , which is close to what is determined in (c).

For M=80:

Frequency Response Magnitude:

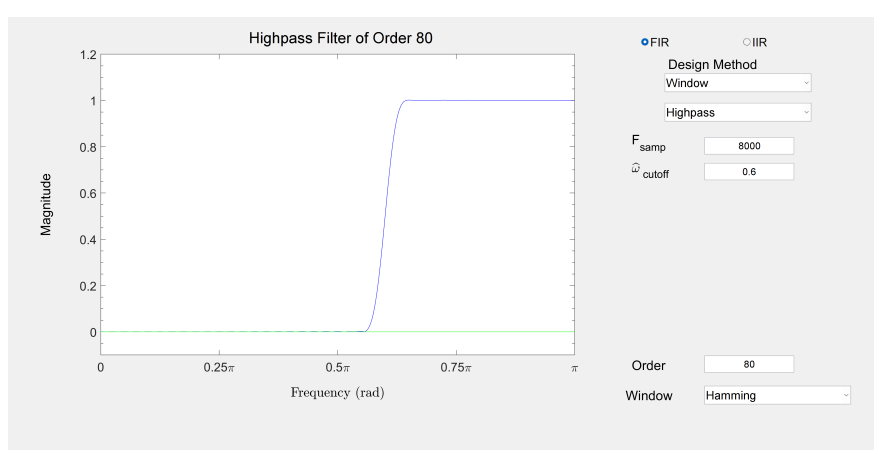

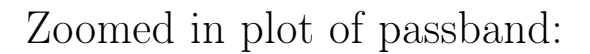

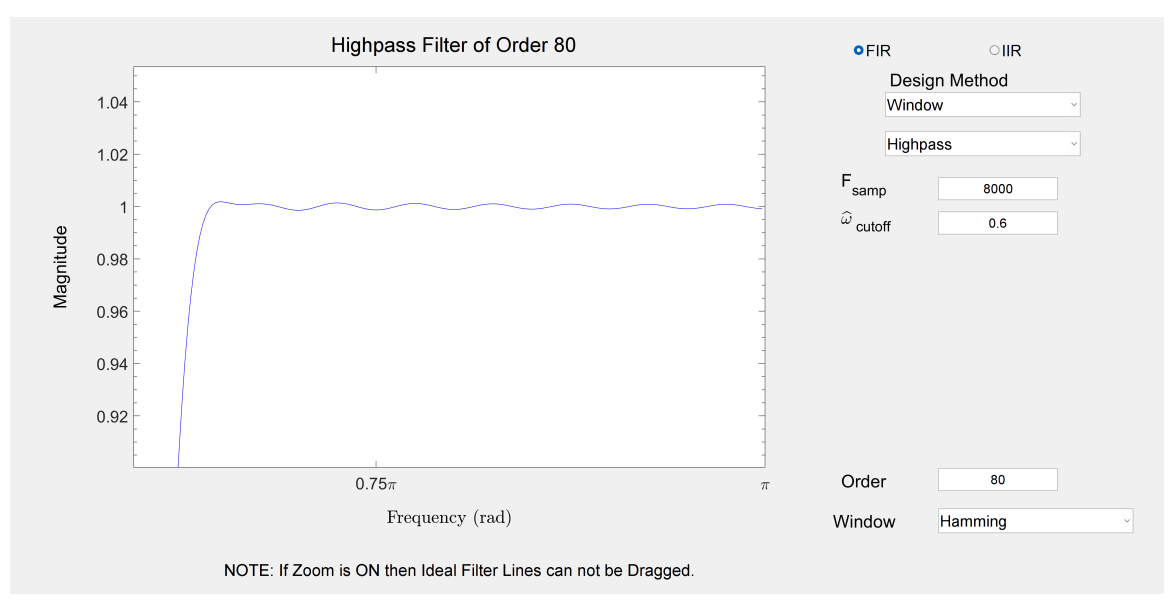

## Zoomed in plot of stopband:

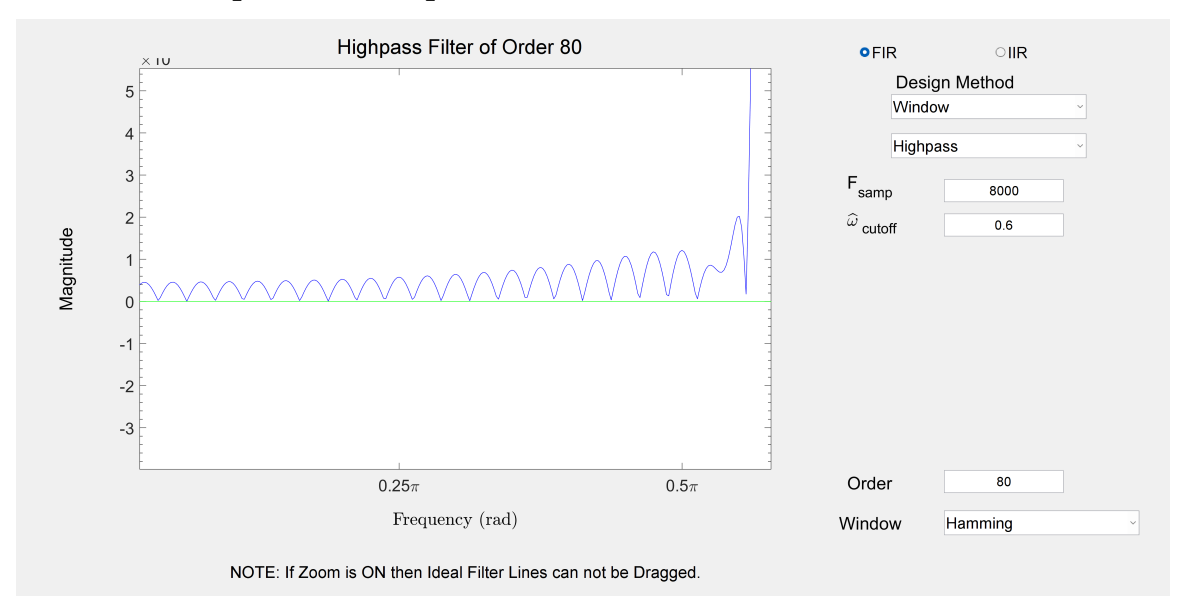